# **IBEX Command Approval Checklist**

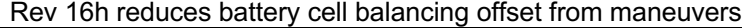

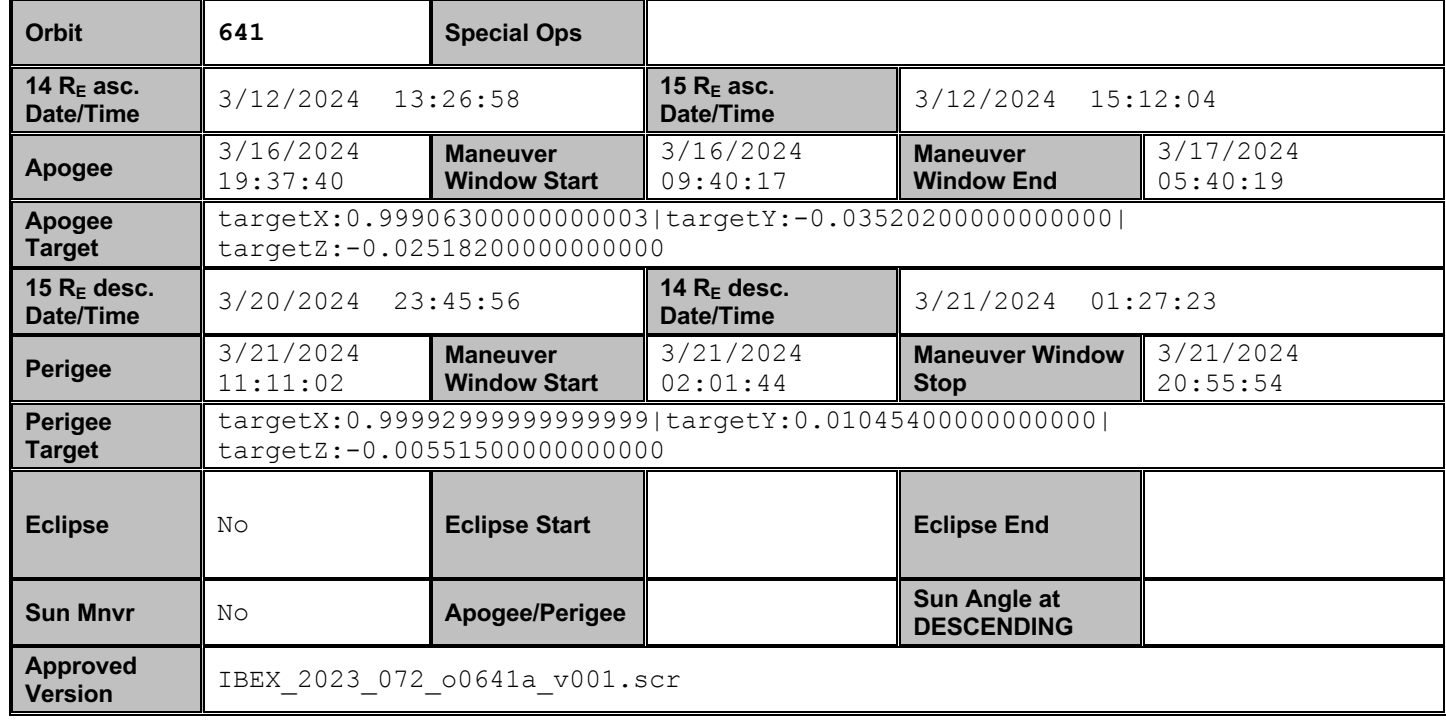

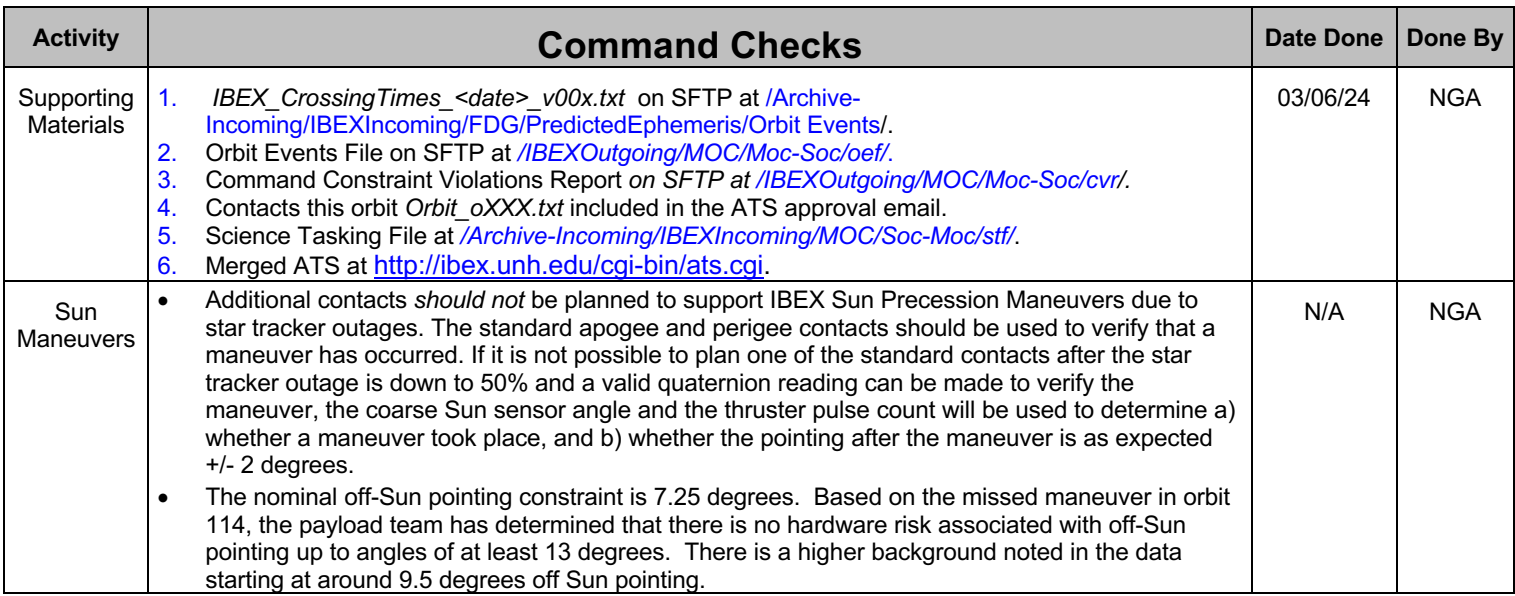

![](_page_1_Picture_160.jpeg)

![](_page_2_Picture_207.jpeg)

![](_page_3_Picture_221.jpeg)

![](_page_4_Picture_468.jpeg)

![](_page_5_Picture_230.jpeg)

![](_page_6_Picture_418.jpeg)

![](_page_7_Picture_80.jpeg)

![](_page_8_Picture_991.jpeg)